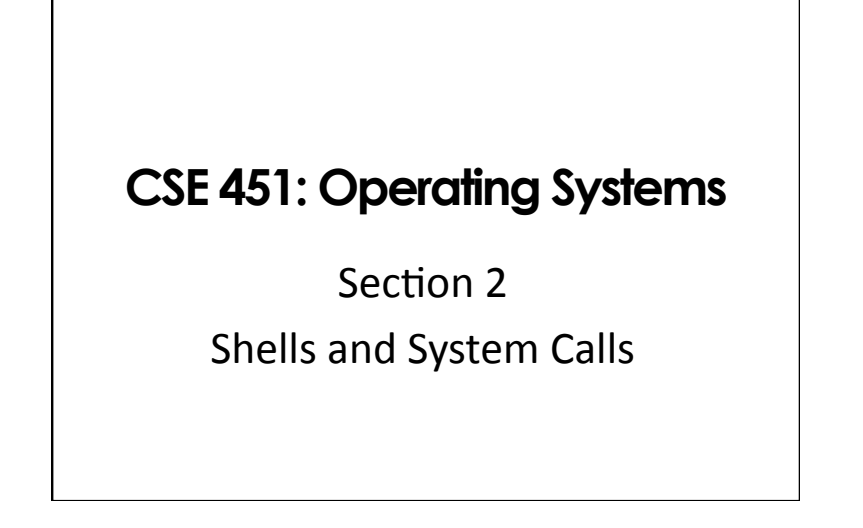

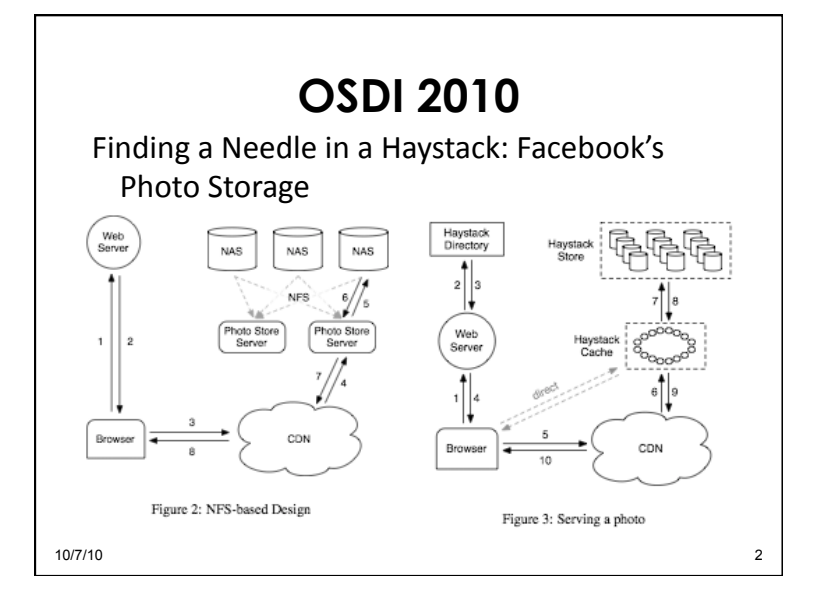

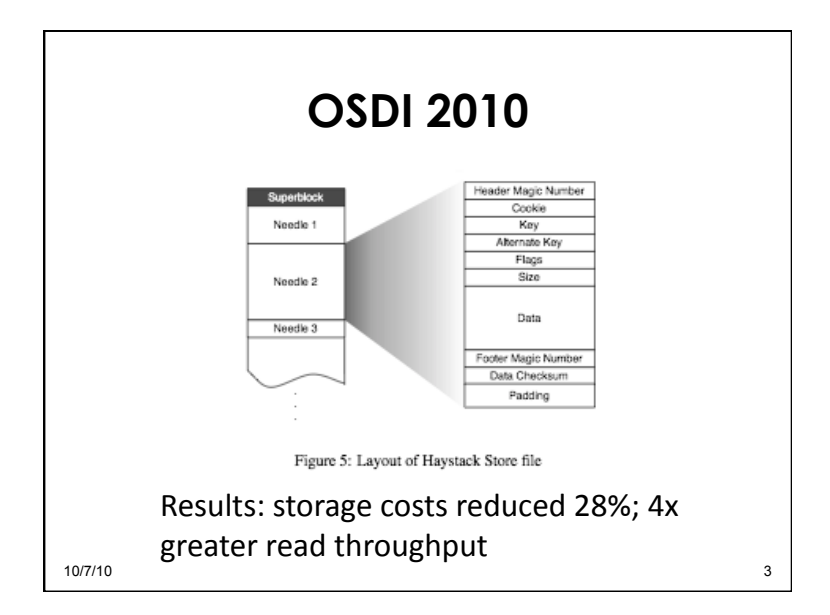

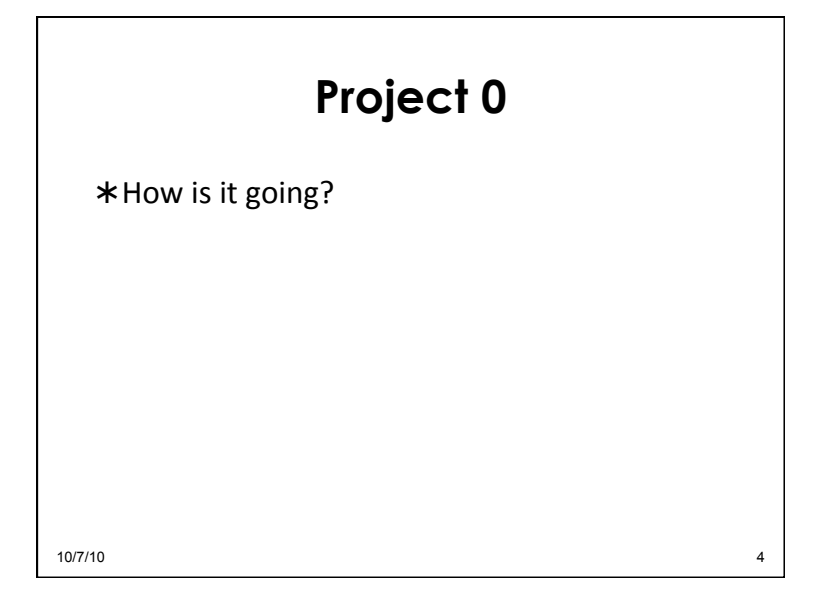

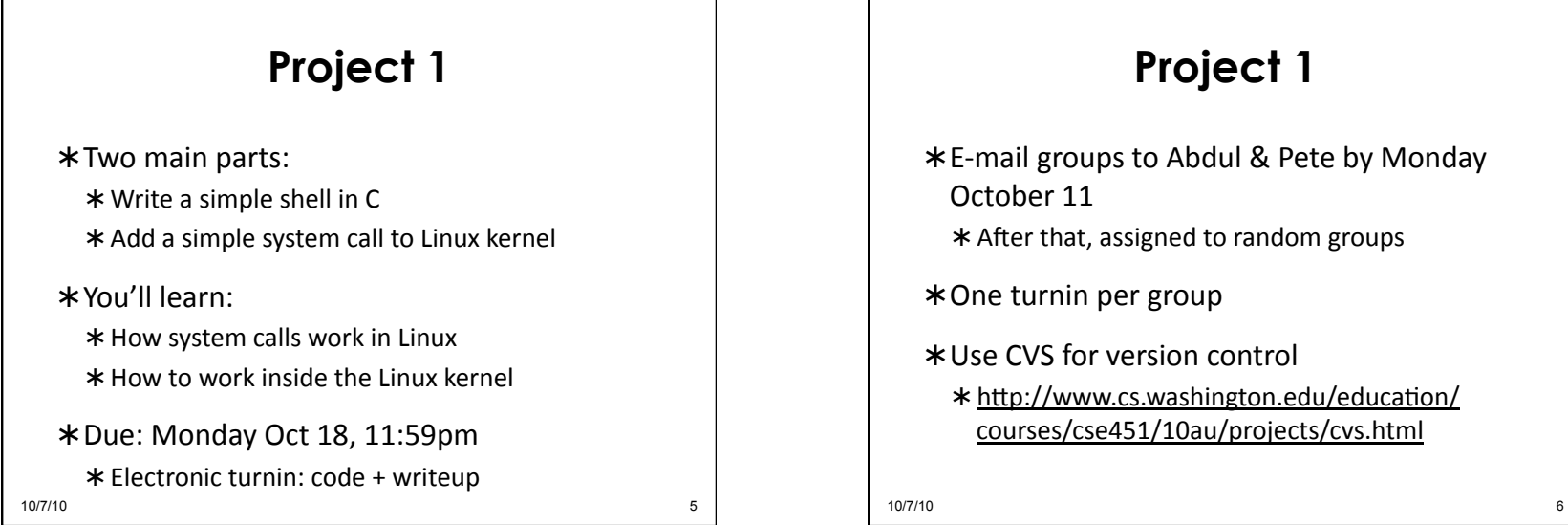

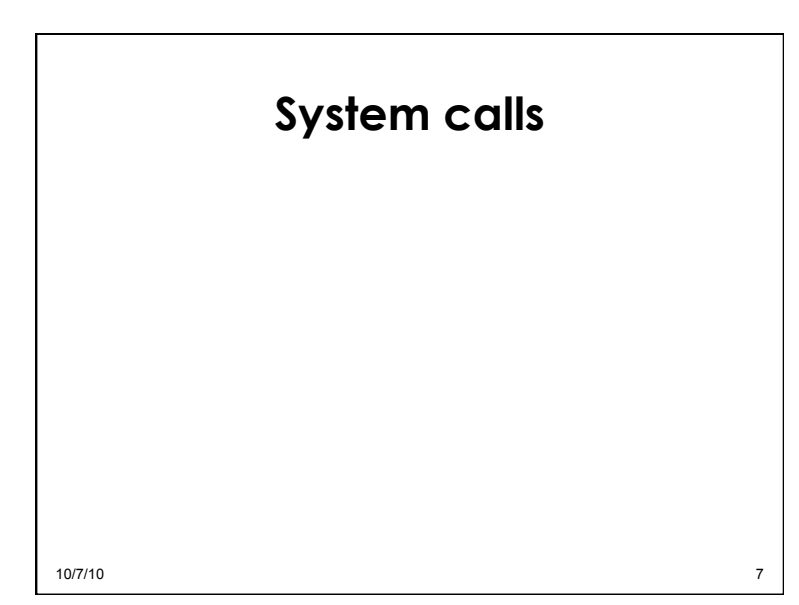

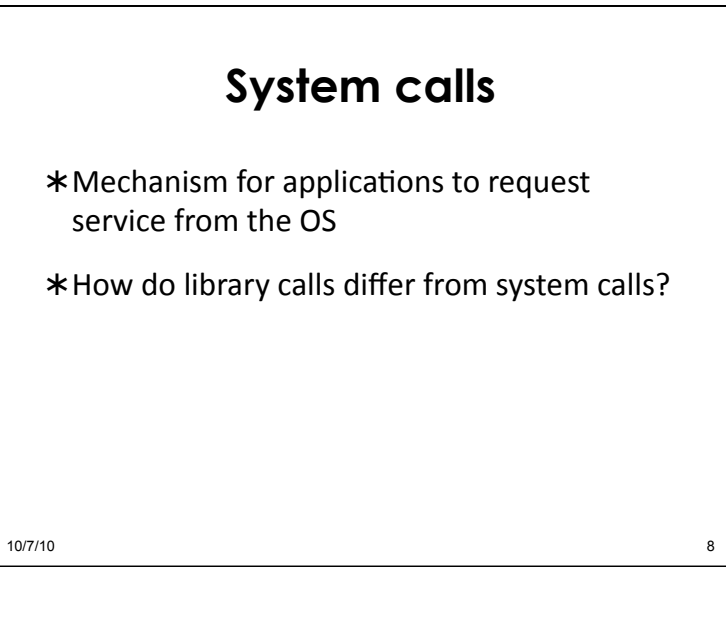

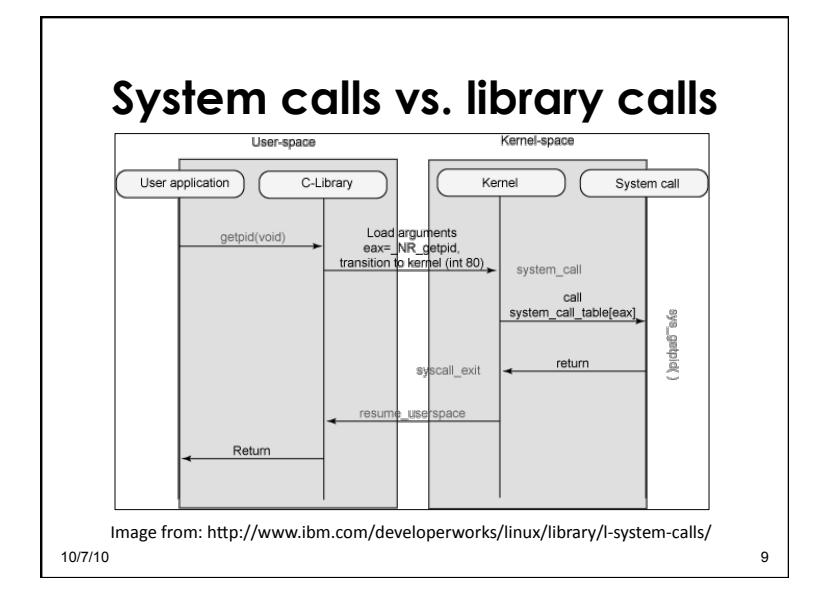

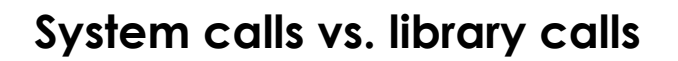

- \*Good example: *exec* family of calls Library'calls:'*execl*,'*execlp*,'*execle*,'*execv*,'*execvp'* All'map'to'one'system'call:'*execve*
- \*Useful tools
	- \* Itrace
	- \* strace

 $10/7/10$  10/7/10

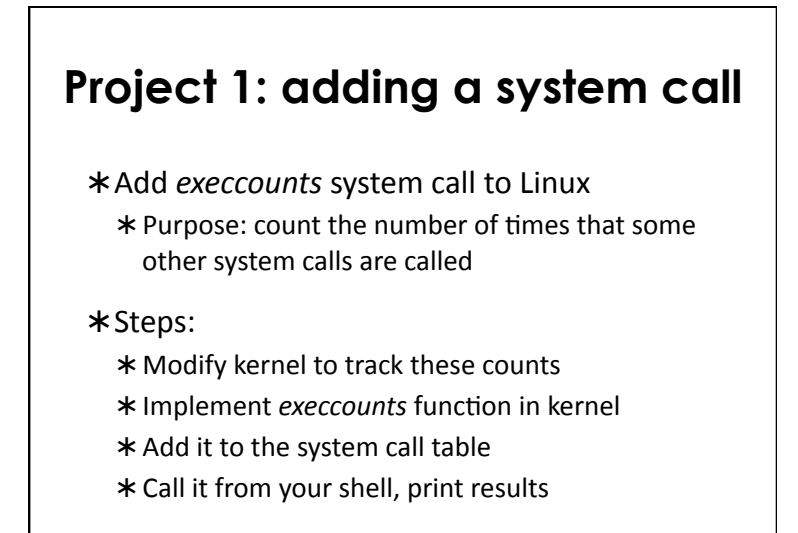

 $10/7/10$  11

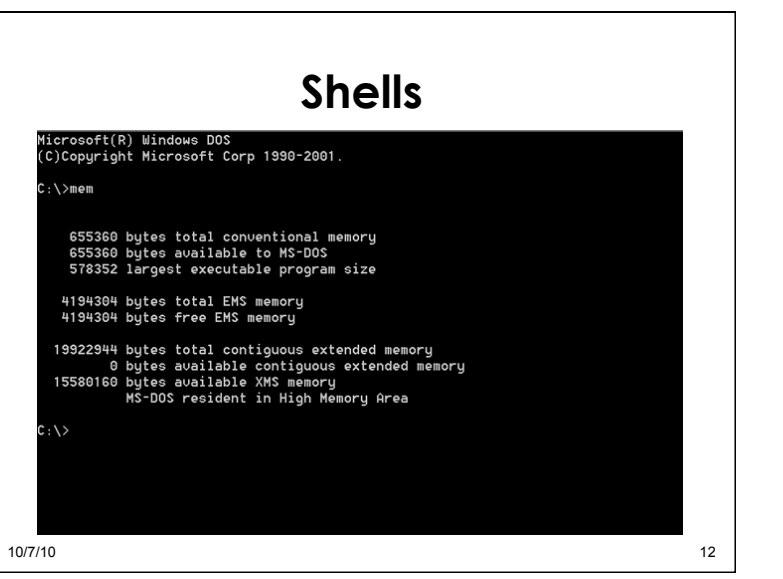

## **Shells**

 $*$  Primary responsibilities:

\* Parse user commands

\* Execute commands / programs

\* Manage input and output streams

\* Job control

Examples:'

\* UNIX: bash, csh, ...

\* Windows: Command Prompt, PowerShell

 $10/7/10$  and  $13/7/10$ 

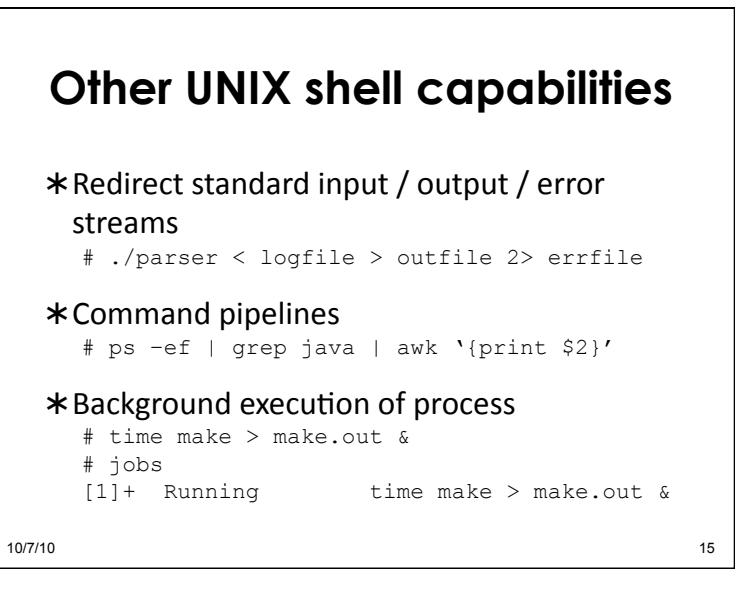

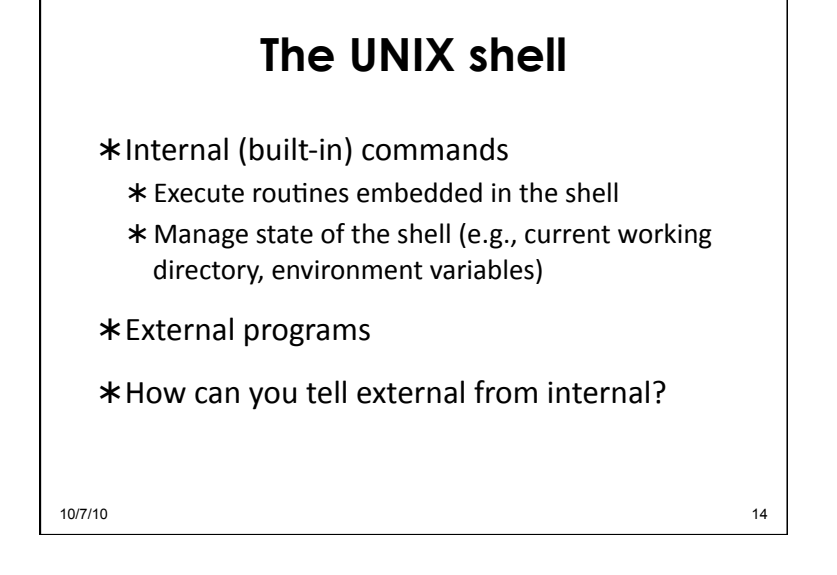

## **The CSE451 shell CSE451Shell%** /bin/date Fri Jan 16 00:05:39 PST 2004 **CSE451Shell%** pwd /root **CSE451Shell%** cd / **CSE451Shell%** pwd **CSE451Shell%** exit

 $10/7/10$  and  $16/7/10$ 

/

4

#### **The CSE451 shell**

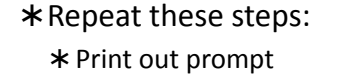

- \* Read and parse input
- \* If built-in command:
- \* Do it directly
- \* Else (external program):
	- \* Launch specified program in new process
	- \* Wait for it to finish

10/7/10 10/7/10 10/7/10 10:00 10:00 10:00 10:00 10:00 10:00 10:00 10:00 10:00 10:00 10:00 10:00 10:00 10:00 10

# **Shell system calls**  *fork'* \* Create a child process *execve'* \* Execute a specified program *wait'* \* wait until child process terminates  $10/7/10$  and  $18/7/10$

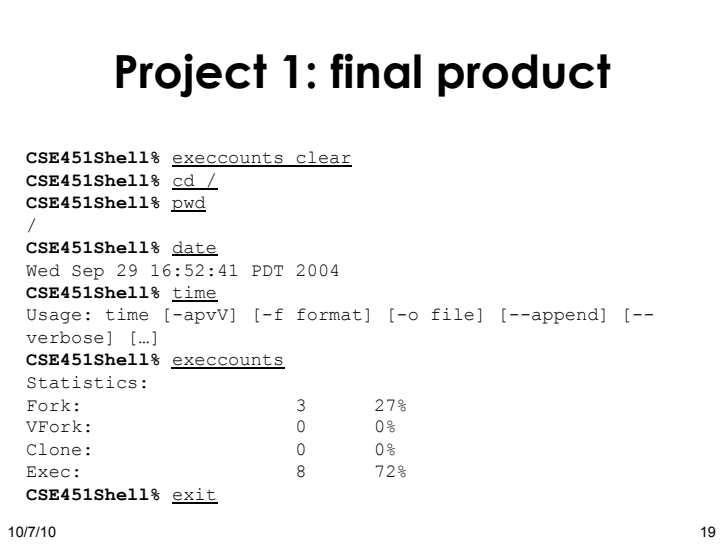

#### **Project 1: shell hints**

- \* Useful library functions (see man pages): Strings:'*strcmp,'strncpy,'strtok,'atoi'* I/O:'*fgets'*
	- \* Error reporting: *perror*
	- Environment'variables:'*getenv'*

10/7/10 20

# **Programming in kernel mode**

\* Your shell will operate in user mode

\* Your system call code will be in the Linux kernel, which operates in kernel mode  $*$  Be careful - different programming rules, conventions, etc.

10/7/10 21

#### **Programming in kernel mode**

- $*$ Can't use application libraries (i.e. libc); can only use functions defined by kernel \* Can't use *printf*, for example: use *printk* instead \*Different set of header files
- \*Can't trust user space \* Unsafe to directly access a pointer passed from user space \* More details later

10/7/10 22

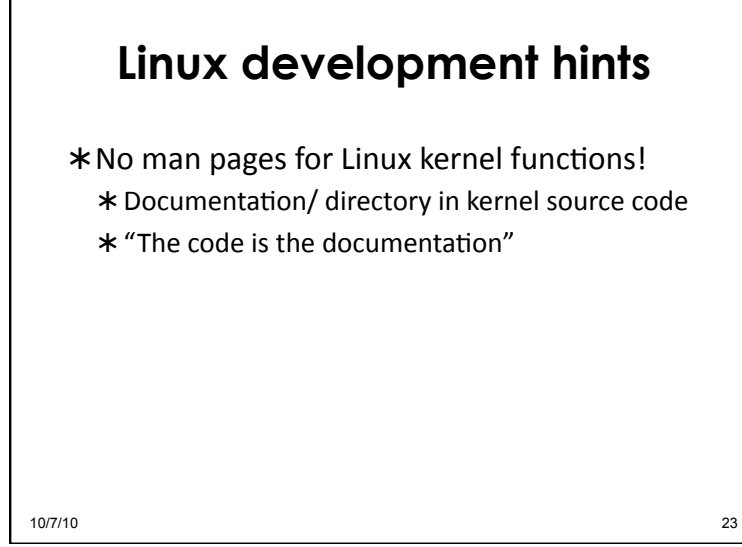

#### **Navigating Linux code**

- \*Invaluable tools:
	- $\star$  ctags
	- $*$  cscope
- \*Linux Cross Reference (LXR)  $*$  http://lxr.linux.no/linux+v2.6.13/

10/7/10 24

6

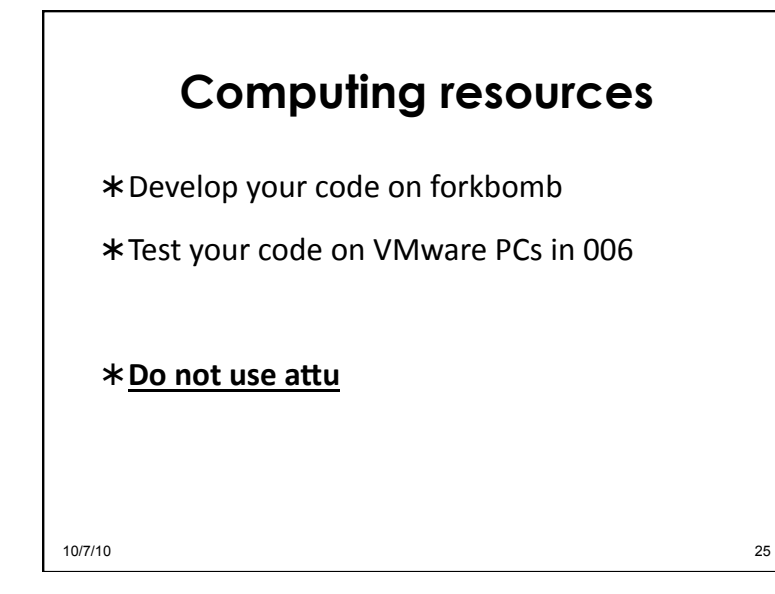

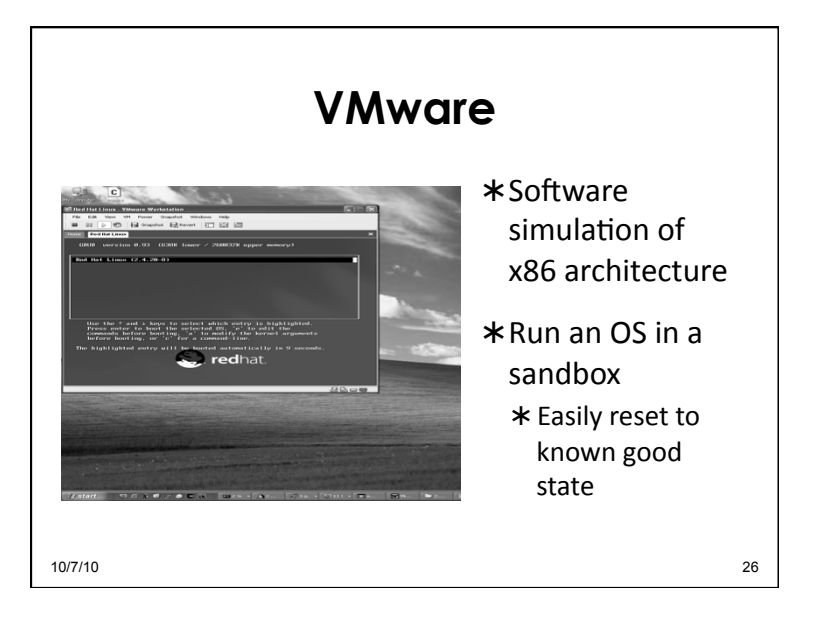

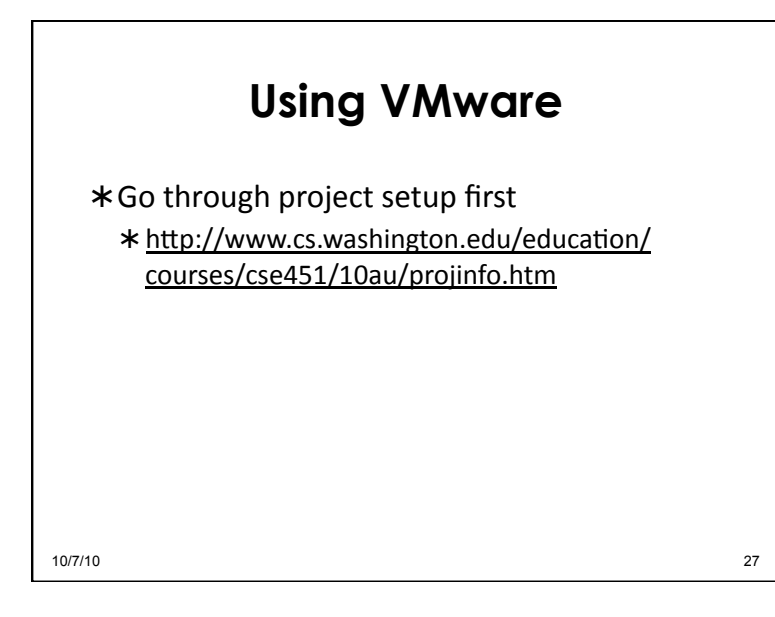

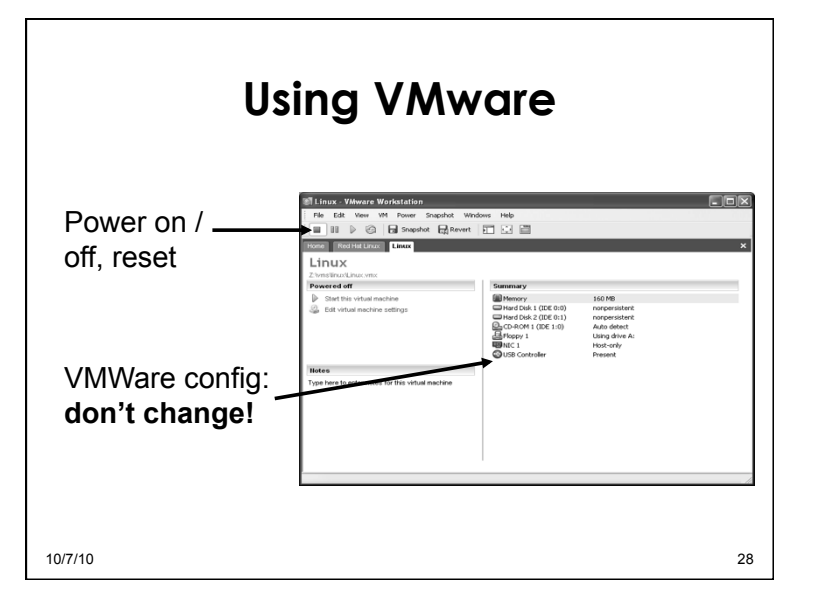

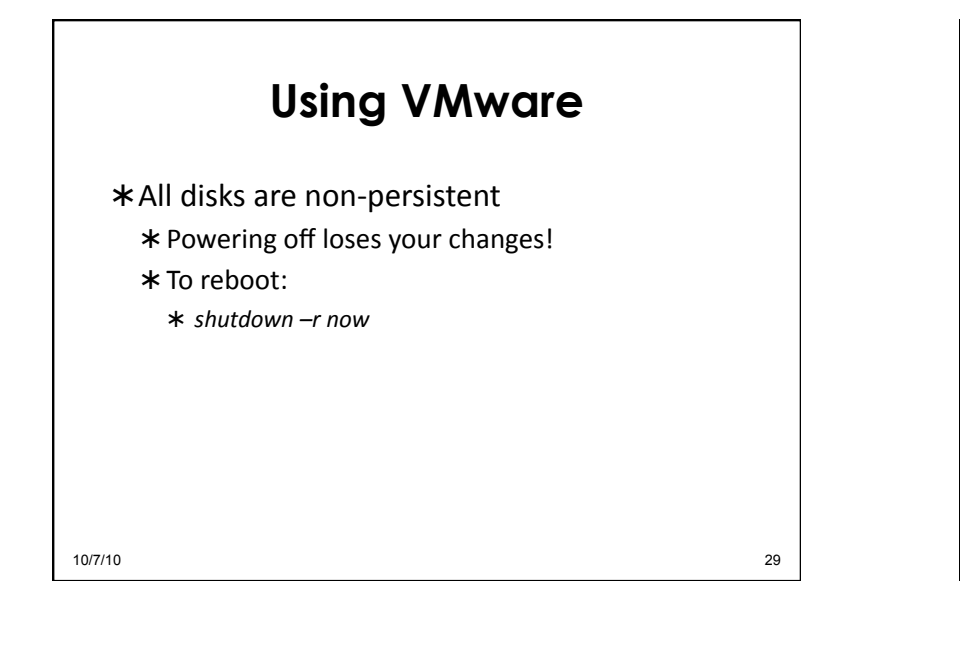

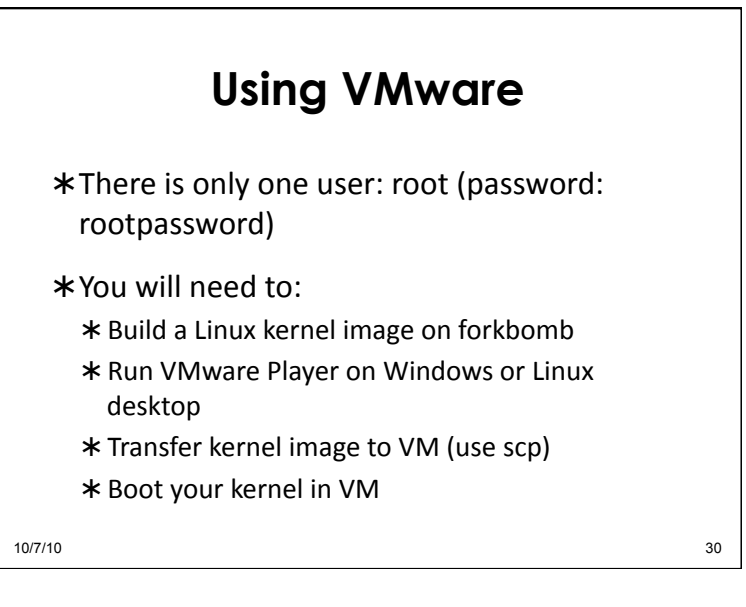

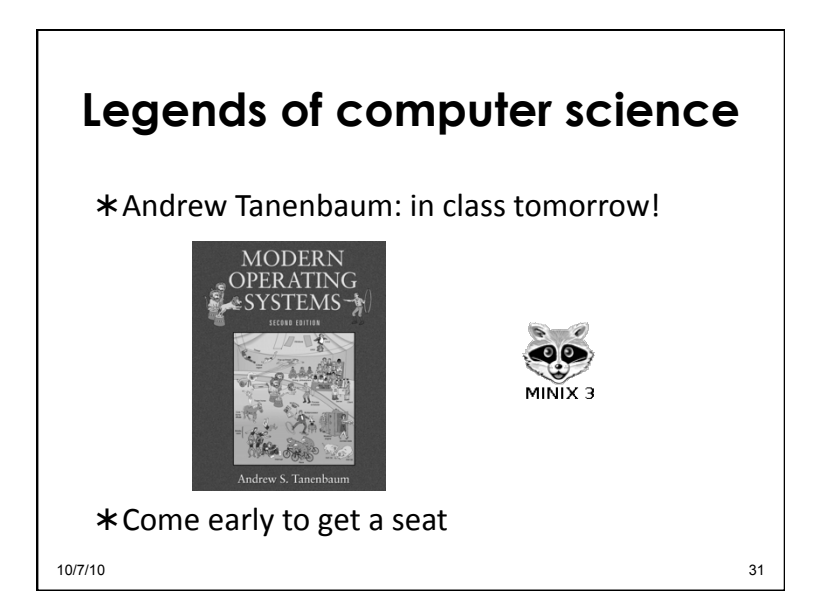

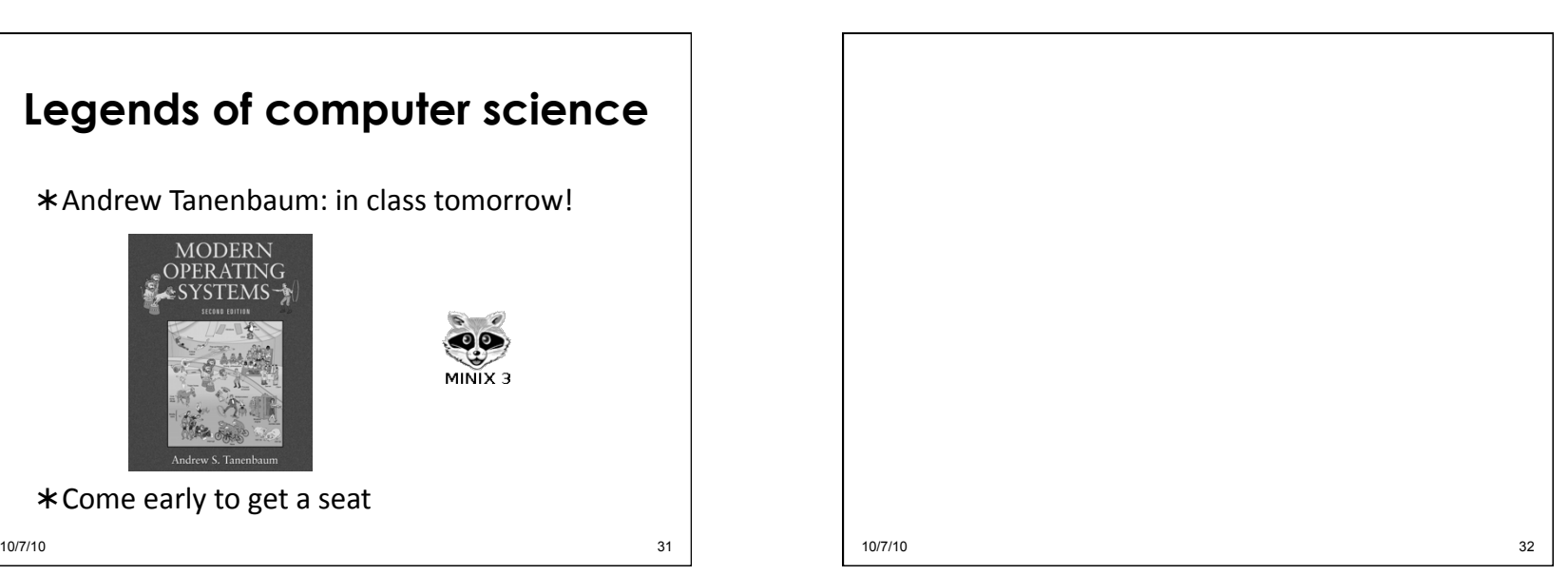